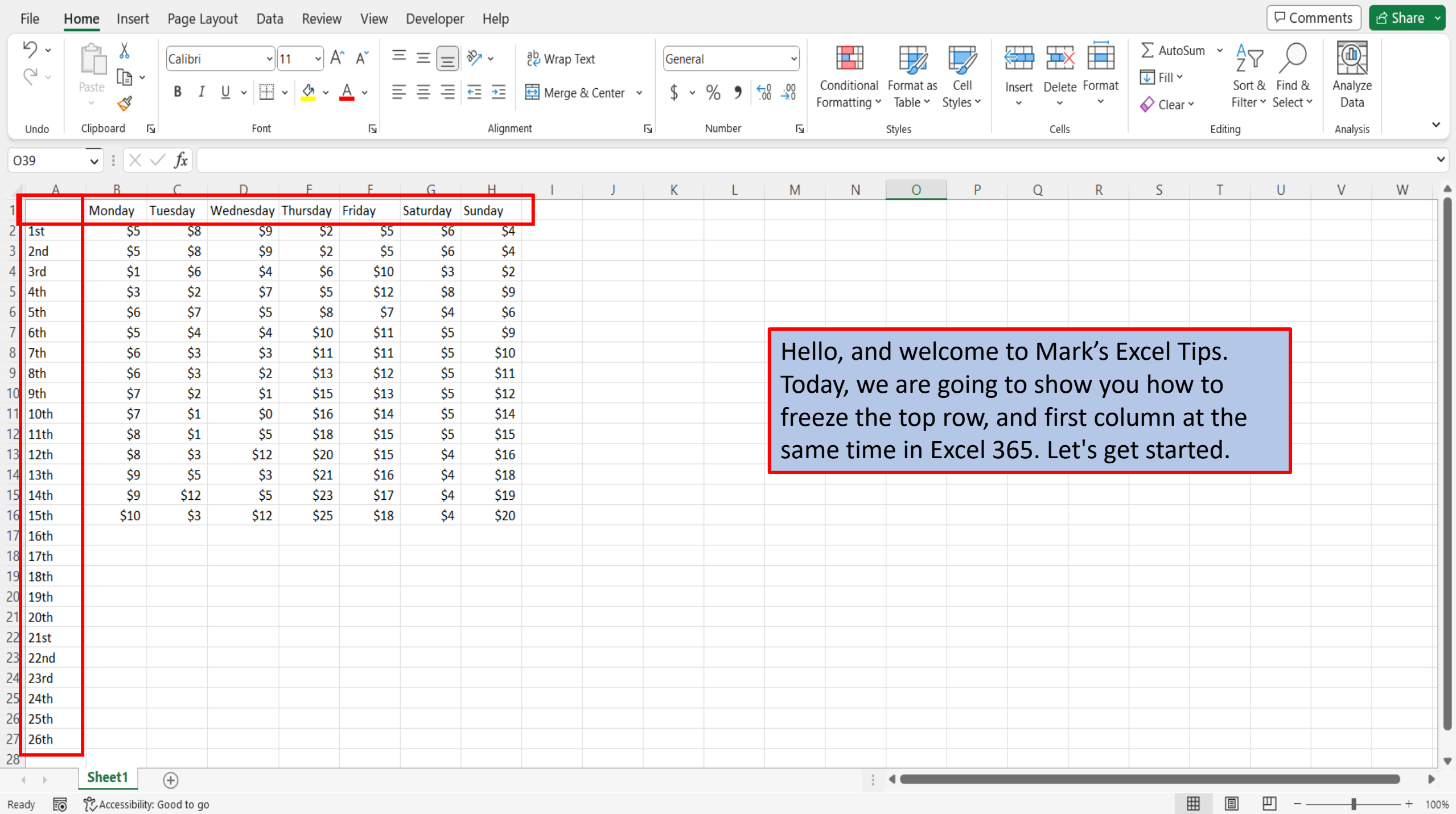

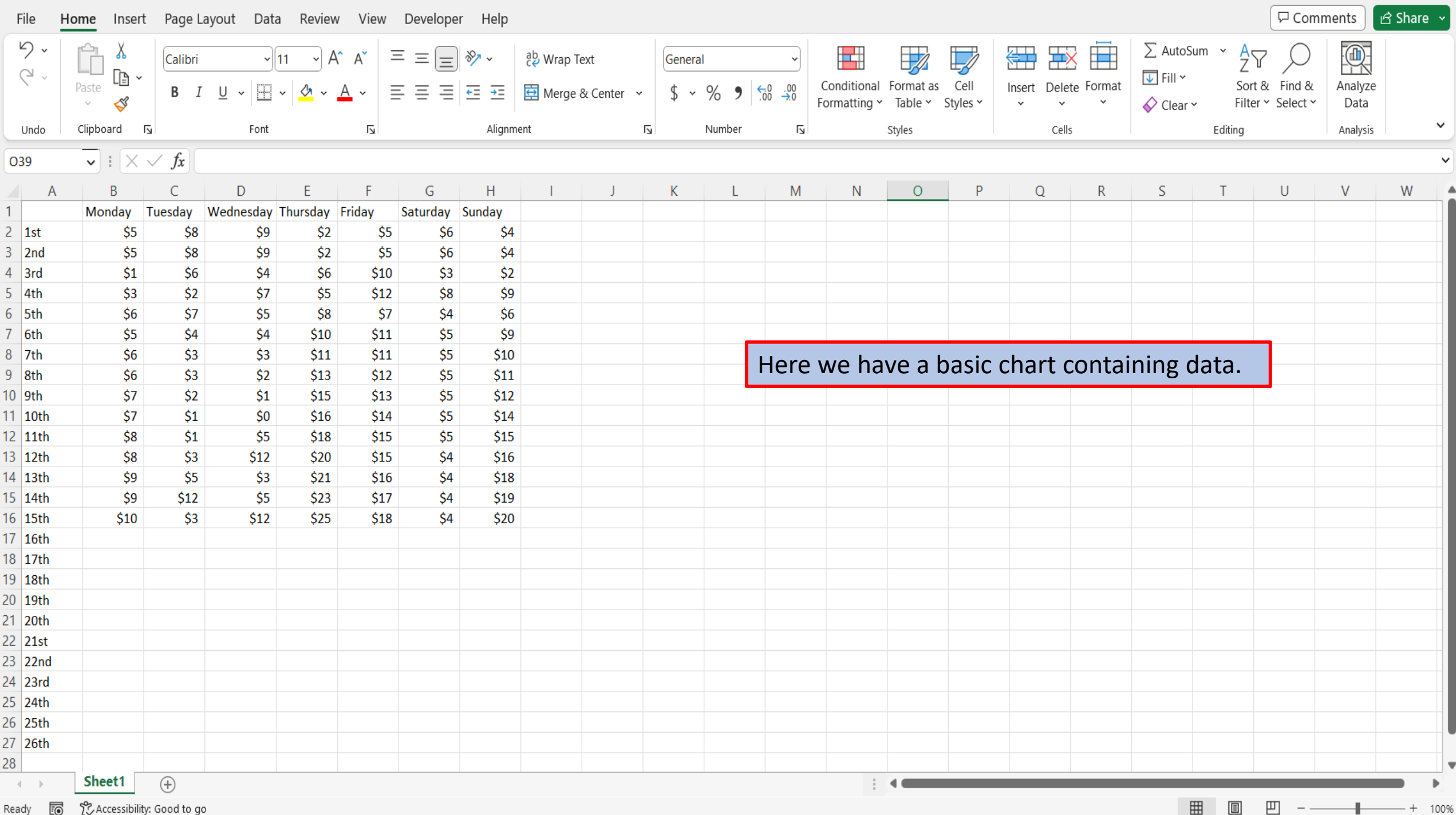

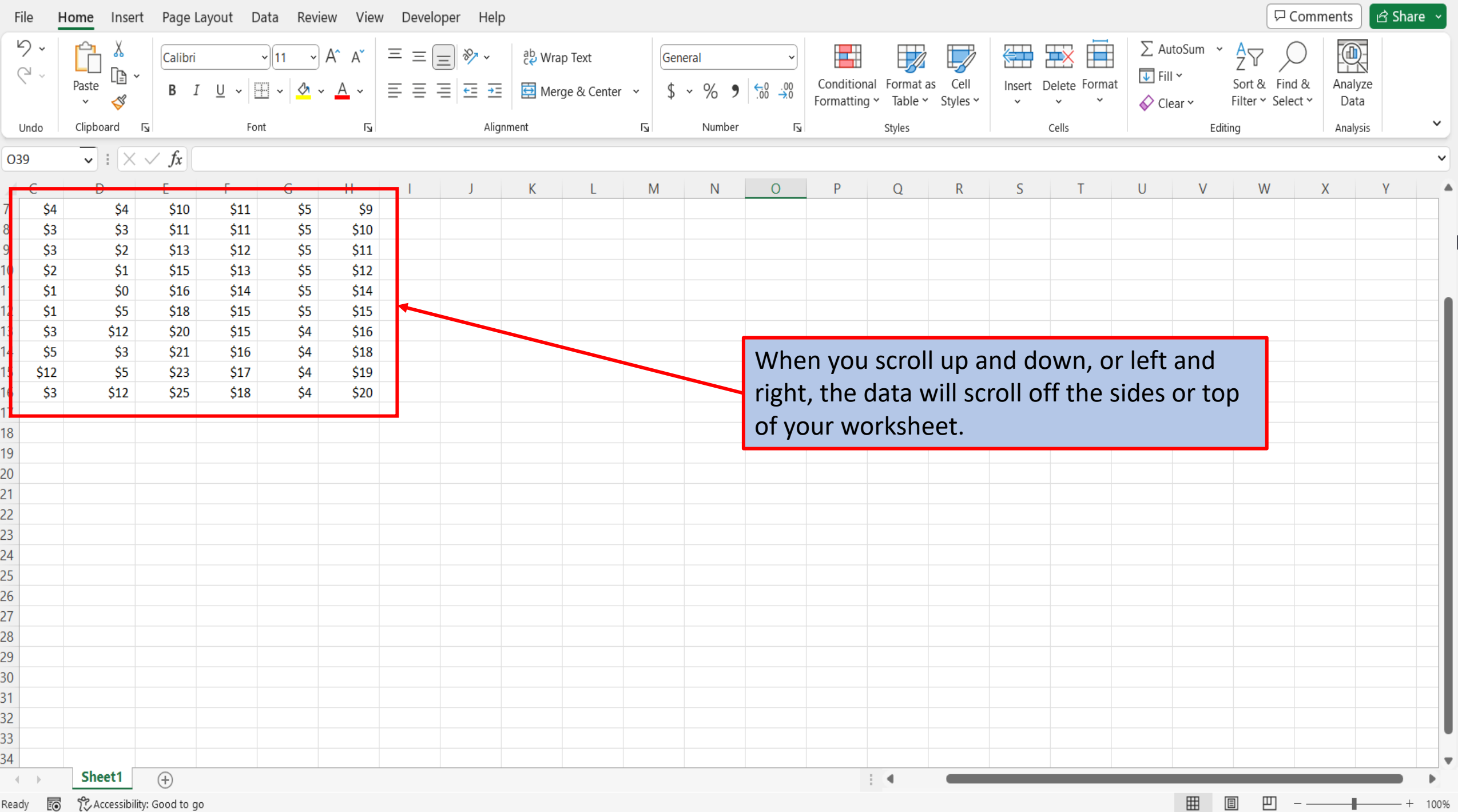

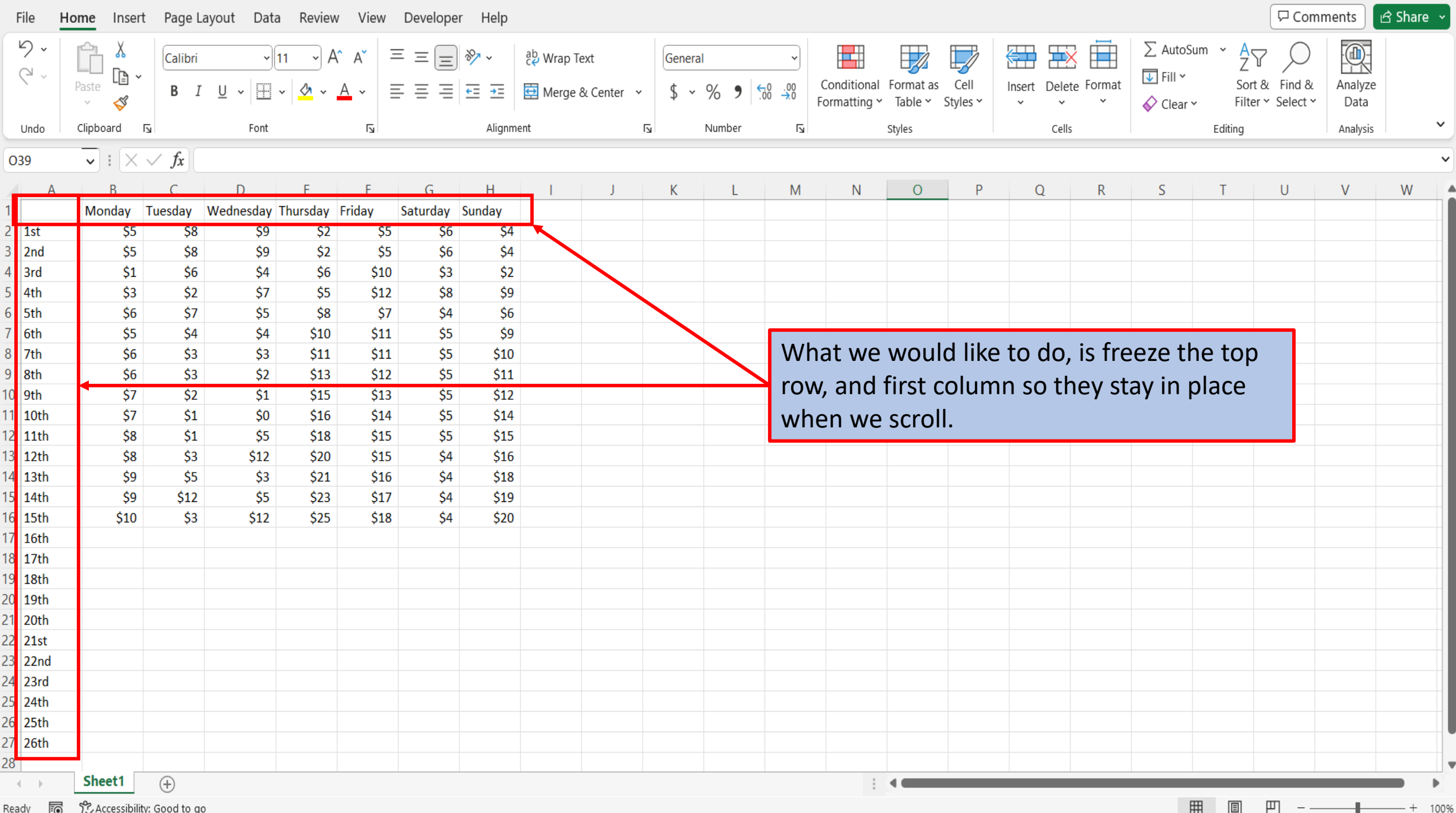

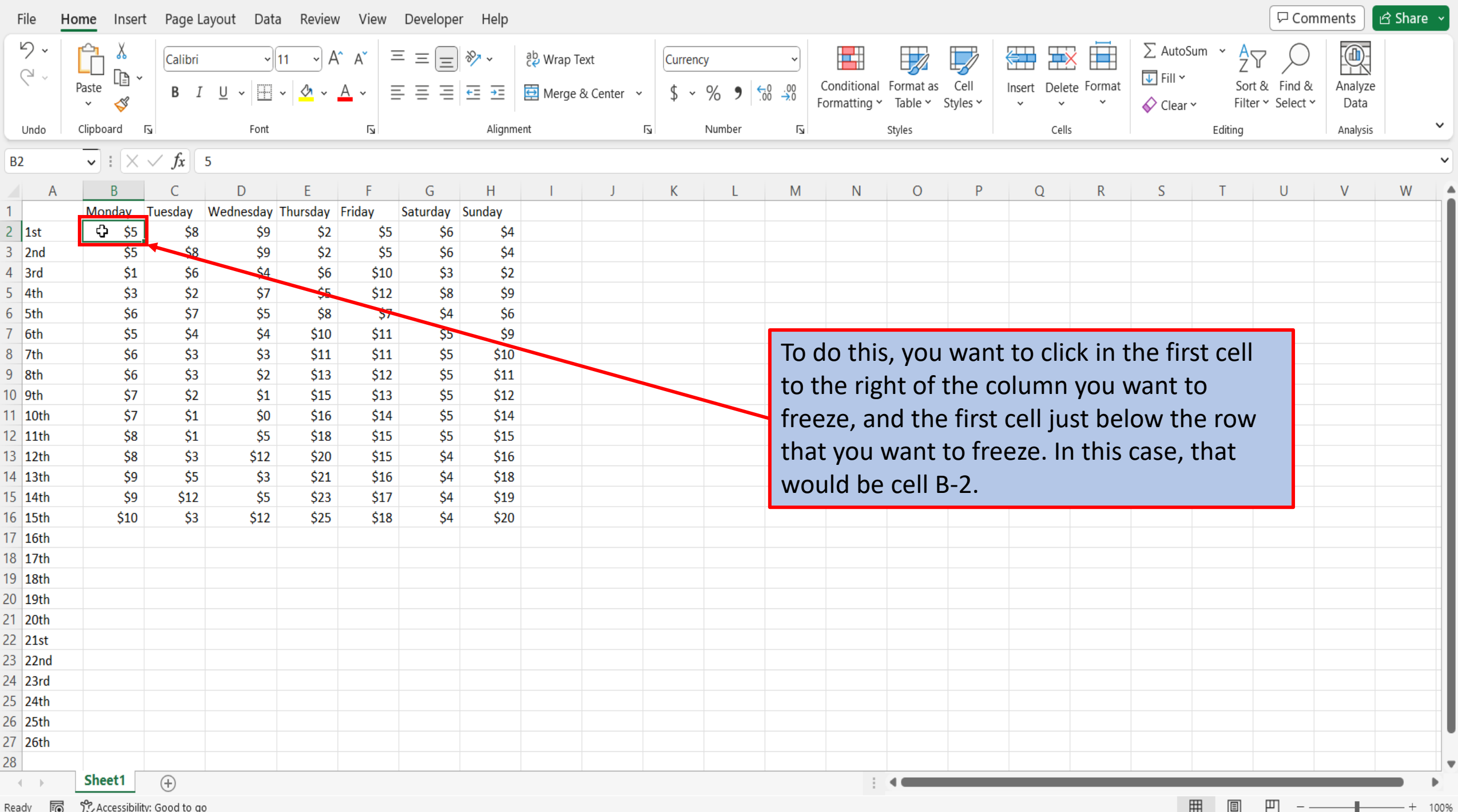

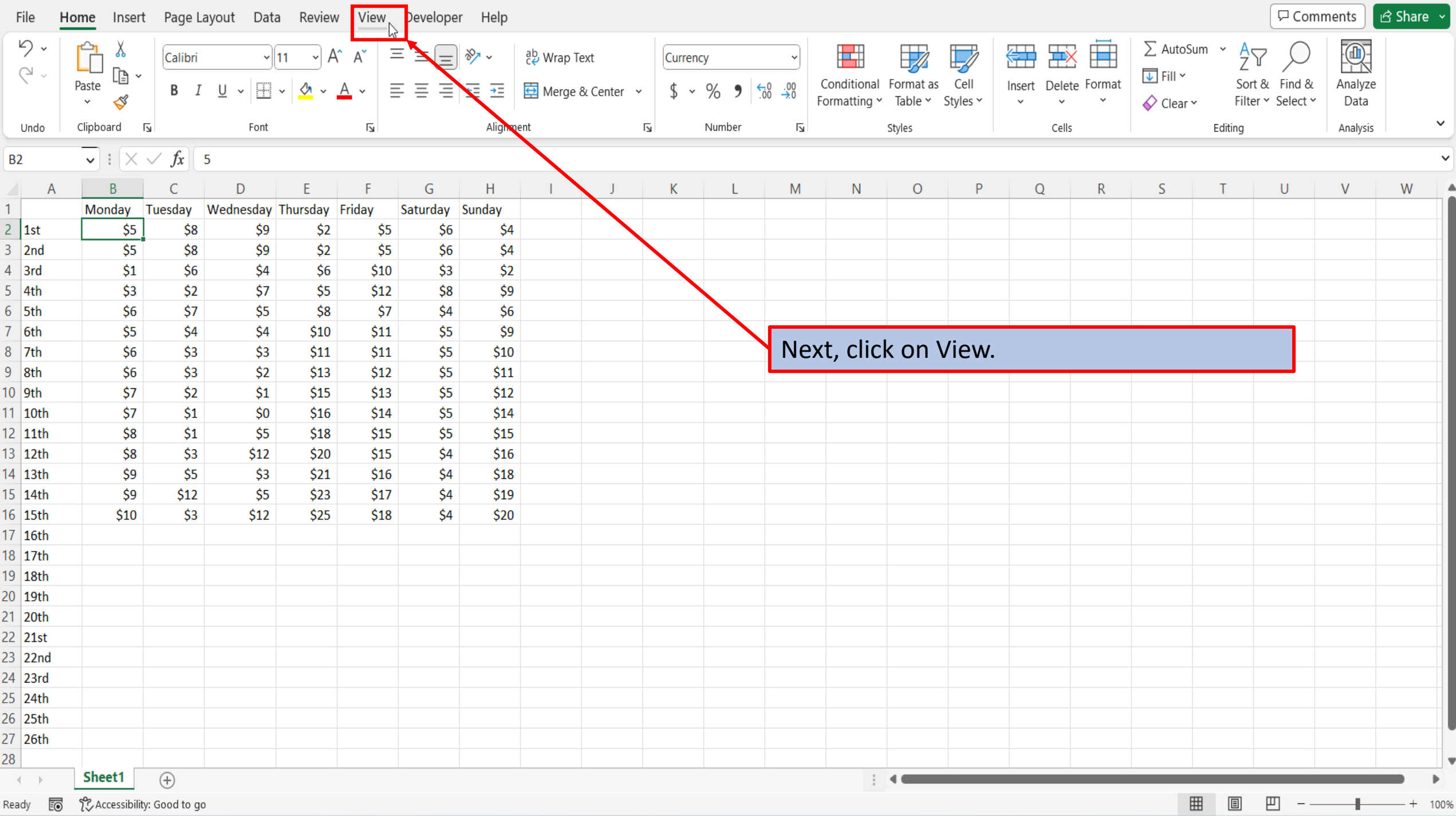

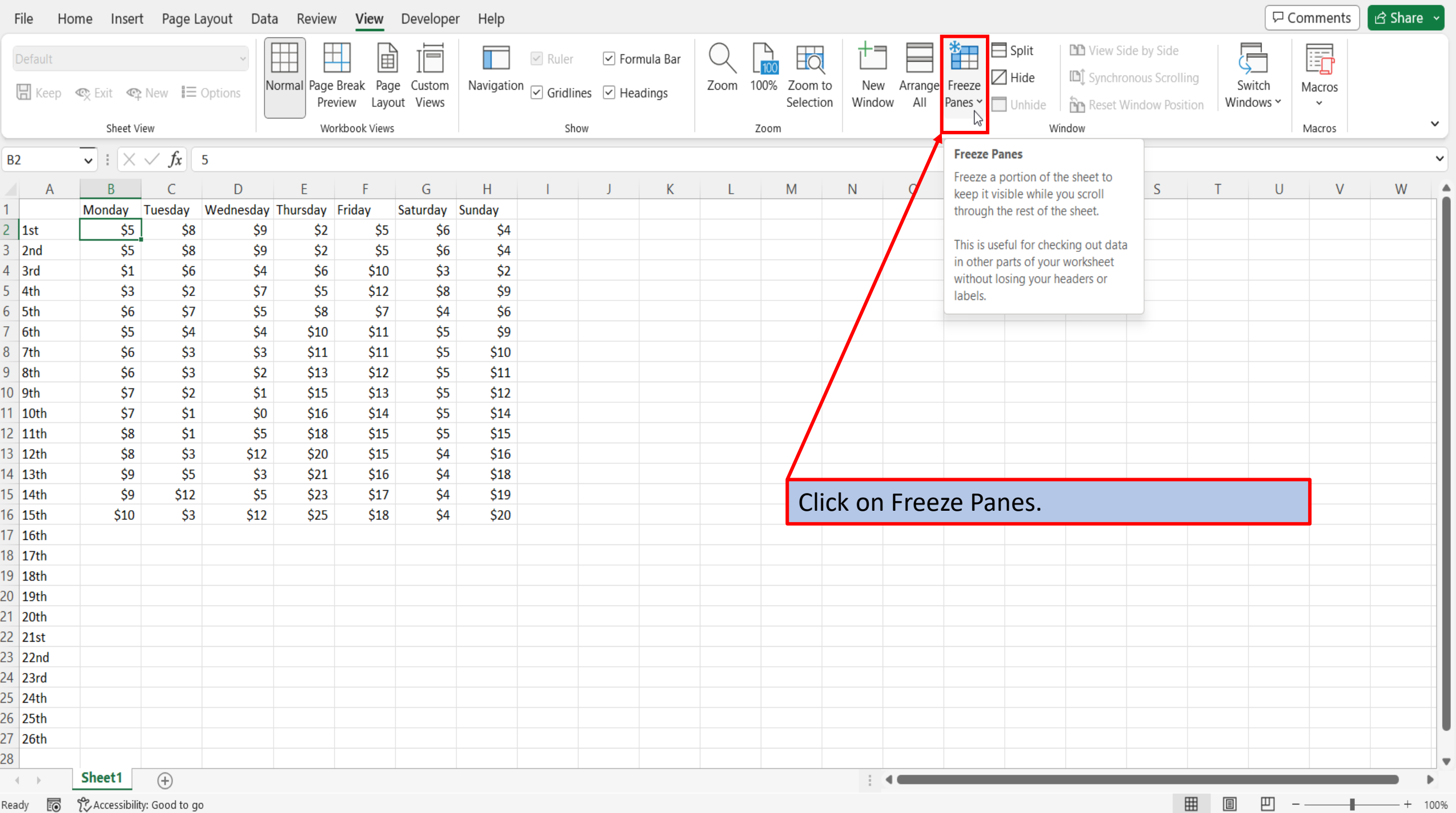

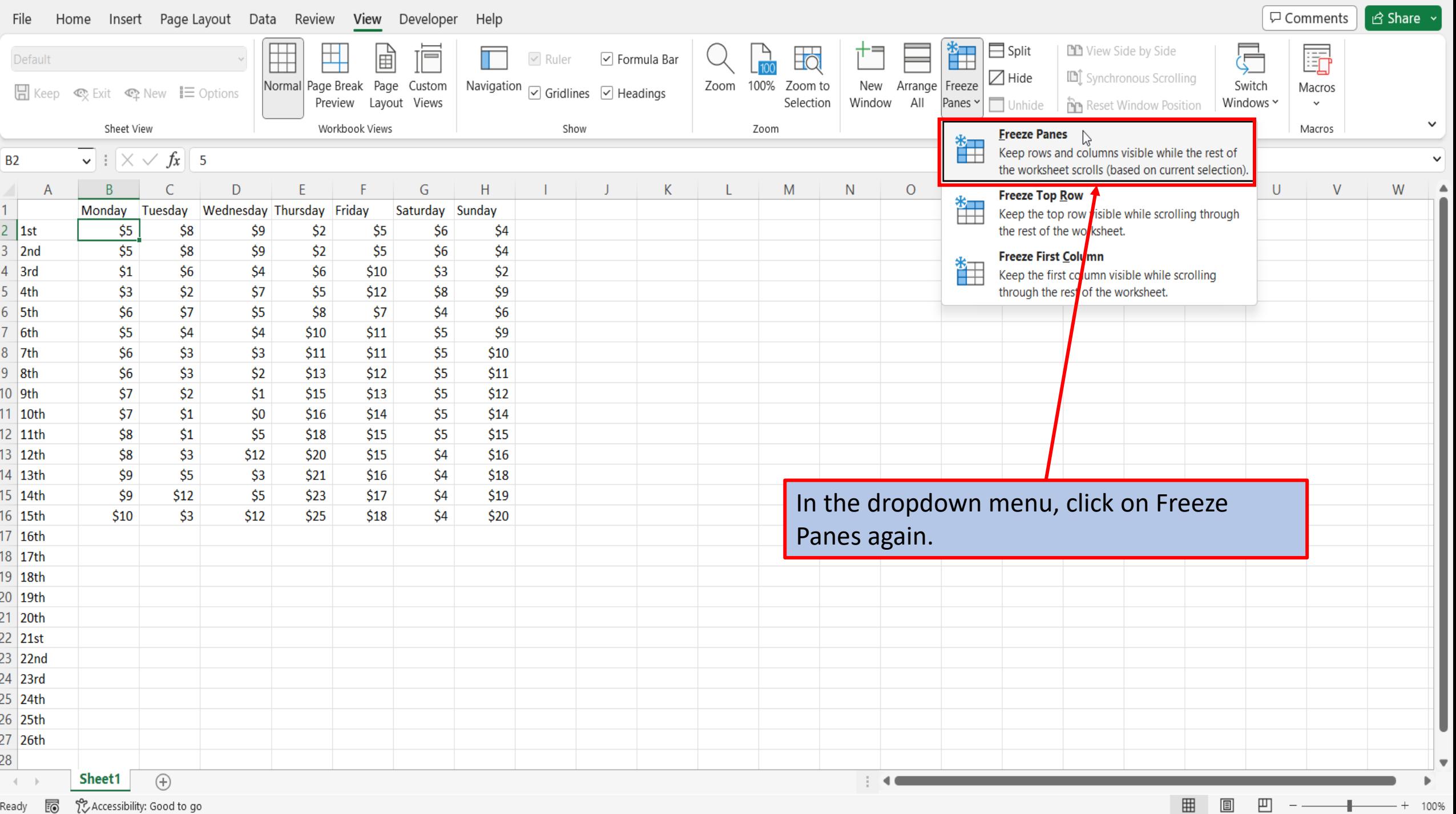

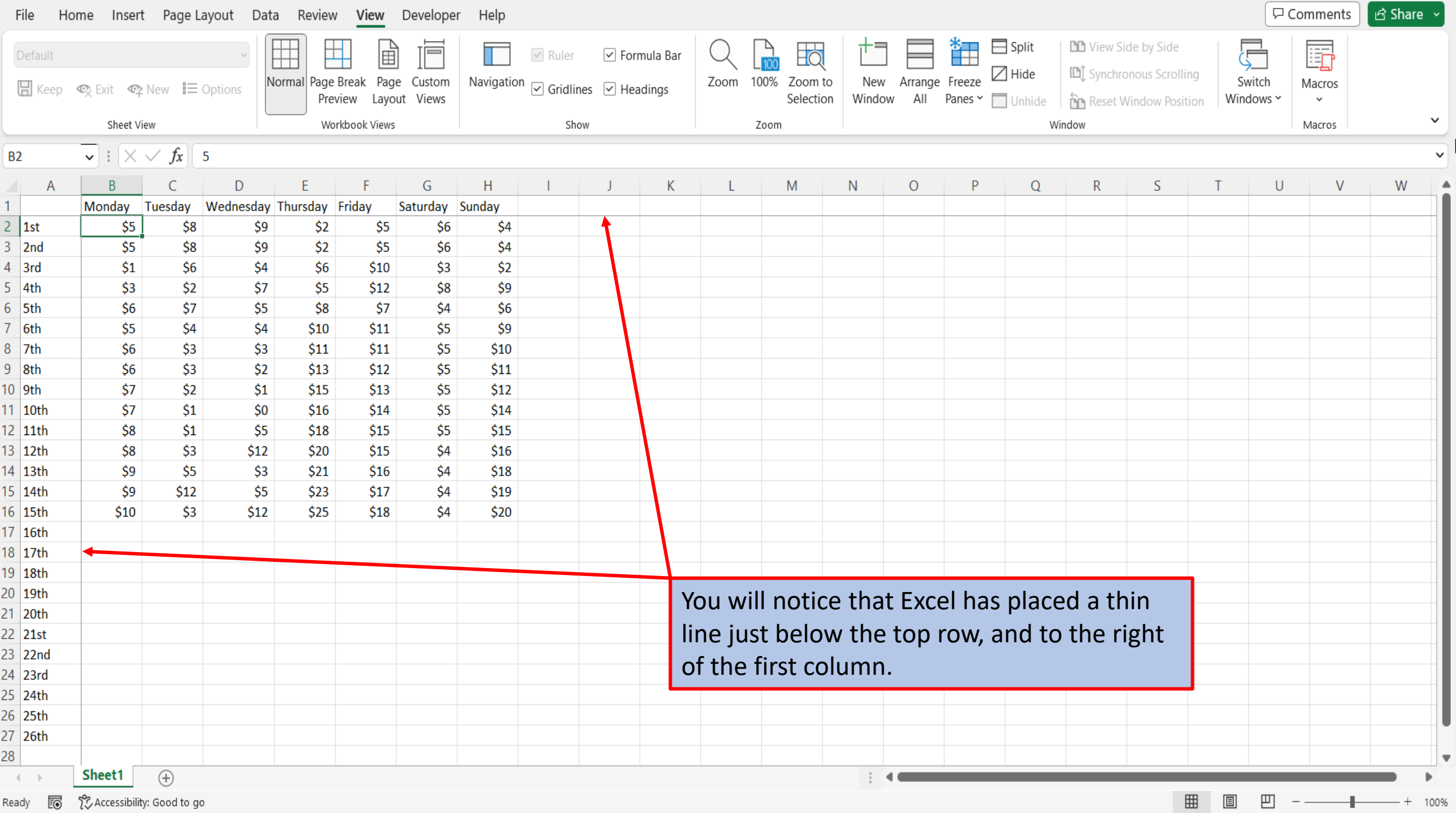

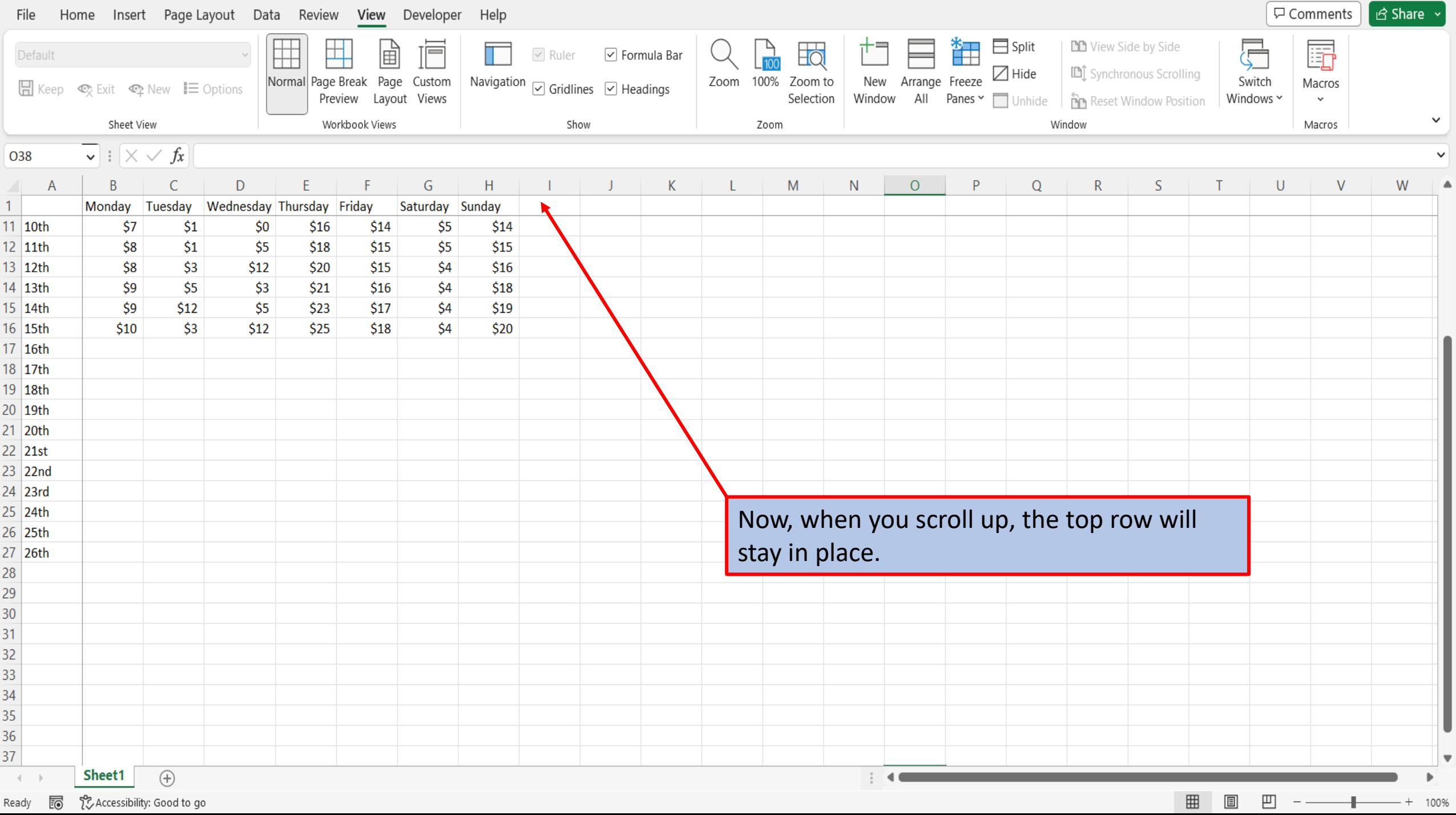

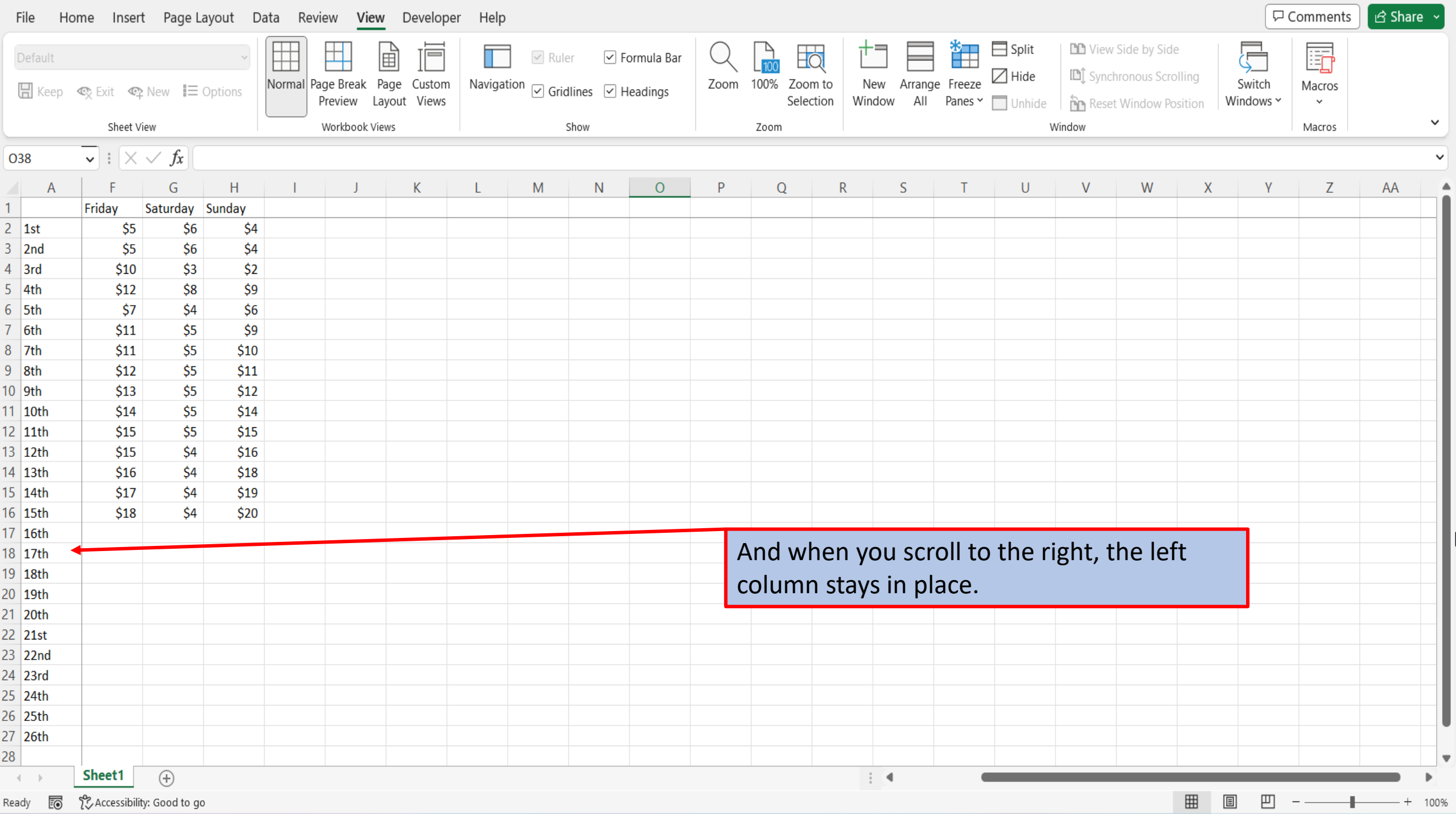

[View This Tutorial On My Website](https://marksexceltips.com/2023/02/04/how-to-freeze-top-row-and-first-column-in-excel-365/)

[View The Video Tutorial Here](https://marksexceltips.com/2023/02/04/how-to-freeze-top-row-and-first-column-in-excel-365/#video-tutorial:~:text=View%20the%20Video%20Tutorial)

[Visit My YouTube Channel](https://www.youtube.com/@marksexceltips4312/videos) 

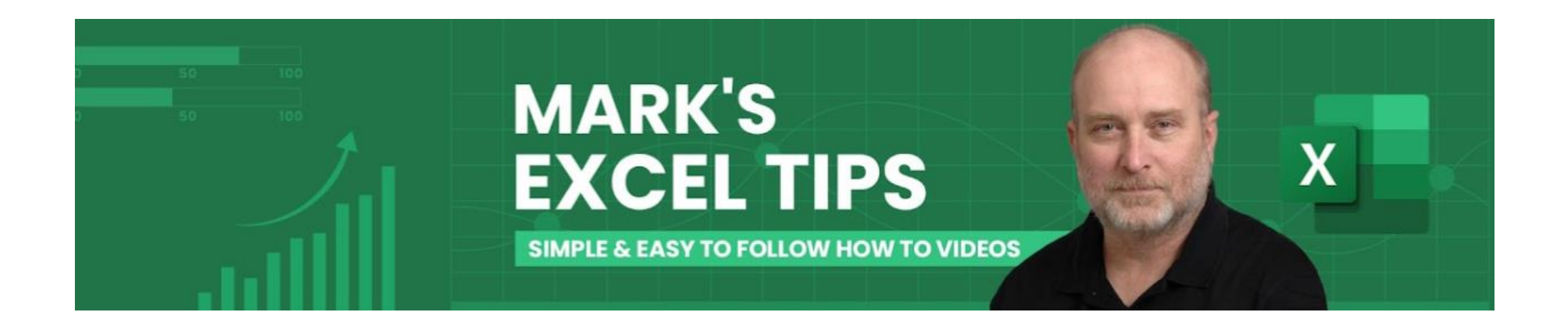